# NYSGA GUIDEBOOK DATABASE AVAILABLE AS AN EXCEL SPREADSHEET

Otto H. Muller Geology Department Alfred University

fmuller@alfred.edu

David Valentino Department of Atmospheric and Geological Sciences SUNY at Oswego

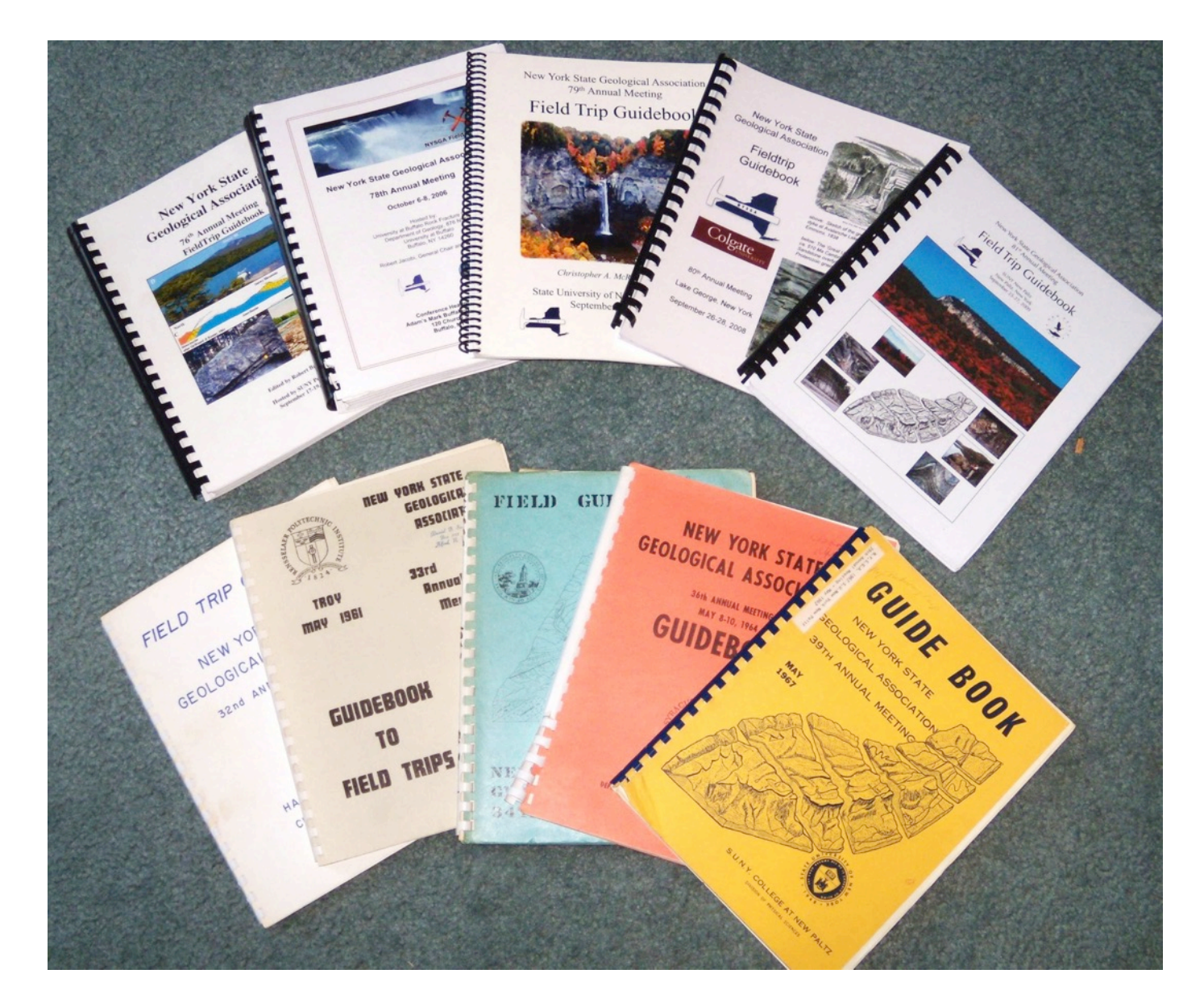

61 years of evolving thoughts ...about the same rocks

Complete instructions, useful for other Field Trip Guidebooks, can be found in GSA Special Paper 492:

**Google Earth and Virtual Visualizations in Geoscience Education and Research**

Whitmeyer, Bailey, DePaor and Ornduff, eds. 2012

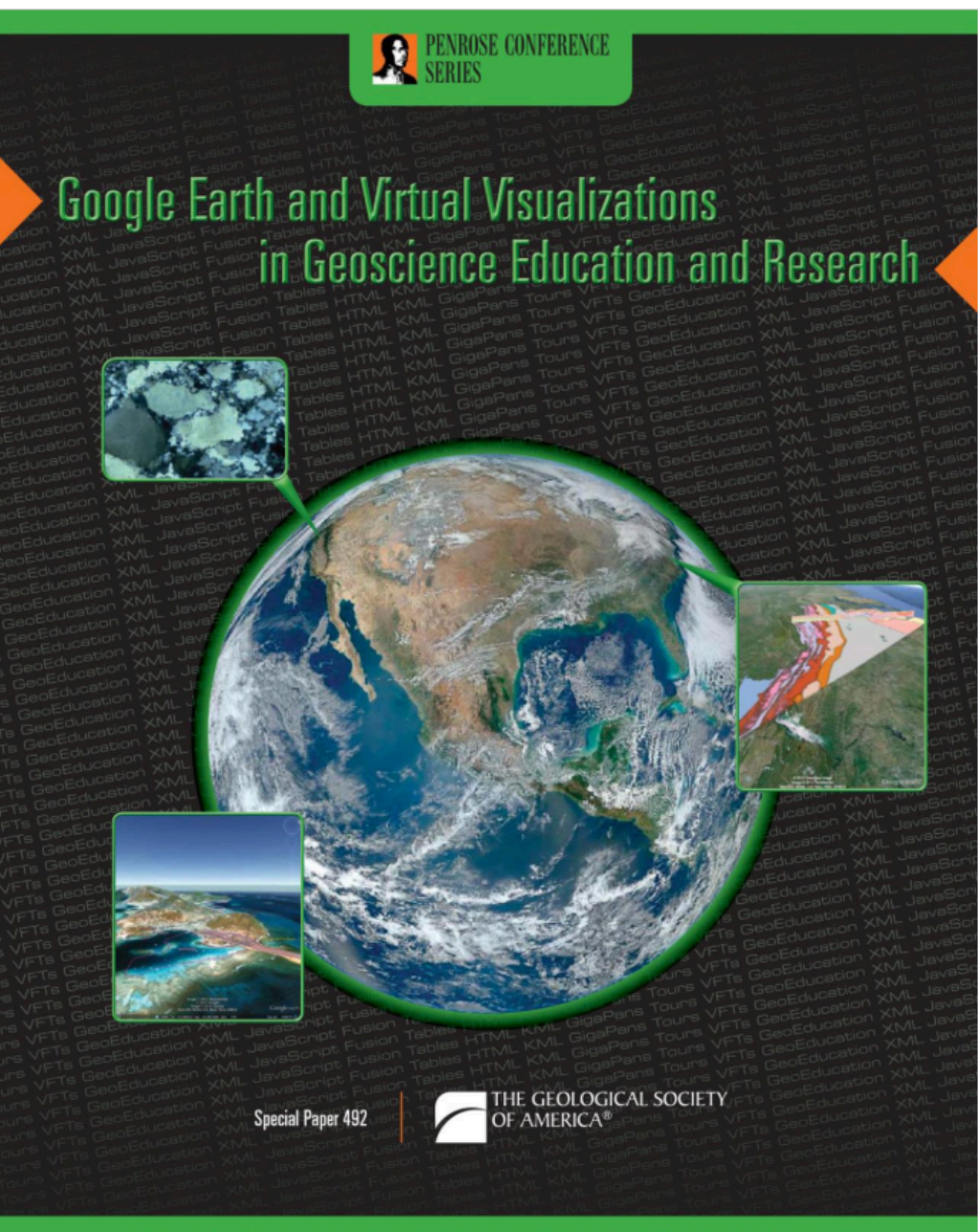

Turn right at sign for Mohawk Campsites 300 yards before TeePee; bear right at Y.

 $47.9$ 

 $48.1$ STOP  $#1:$  The Cherry Valley Limestone outcrops for several hundred feet along the roadside and is one of the most extensive outcrops available for study. This location was chosen as the type section for the study conducted during the summer of 1968. The contact between the Cherry Valley and the Union Springs member below is gradational over a distance of 0.2 feet. The lowermost portion of the Cherry Valley contains abundant brachiopods and ammonoids. It is a medium grained dark gray skeletal limestone separated from the middle beds by a thin zone of Aulopora. The central unit is a nodular bed composed of medium trained limestone interbedded with argillaceous layers. The limestones, up to 0.6 feet thick, are broken into nodules, a case of sedimentary boudinare. The central unit is only slightly fossiliferous. The zone above the central unit is similar to the basal unit in that it contains a thin zone of Aulopora which separates it from the massive bed above. The uppermost unit of the Cherry Valley is a massive nedium to coarse grained limestone with abundant orthocone rantiloids and brachiopeds. The brachiopods found in the vipermost lagers vary from those found in the basal layers. The Cherry alley is tradational with the shales above which are extremely fossiliforous with brachiopods and bryozoans.

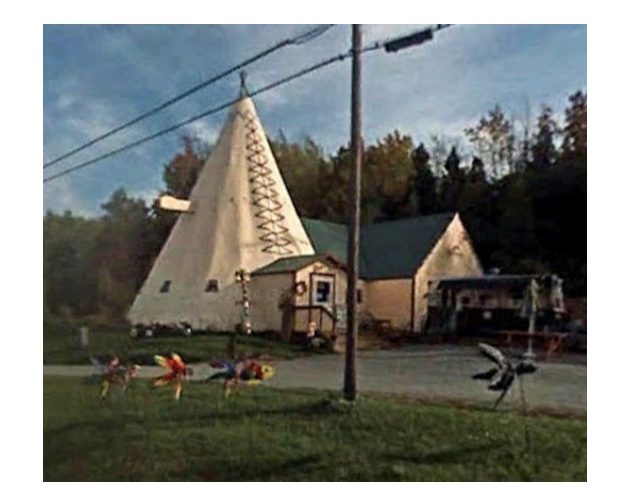

# John Cottrell 1972 Trip G

Stop #3. Lower to Middle Devonian airfall tephra beds, U.S. Rte. 20 cuts, near Cherry Valley, NY. (between ca. 42.821797°, -74.731025° to ca. 42.822202°, -74.723747°)

Roadcuts on the south side of Rte. 20 east of Rte. 166 expose a long, nearly continuous section of the Lower Devonian Kalkberg, Oriskany, Esopus and Schoharie formations, and the Middle Devonian Onondaga Formation. Additional outcrops to the east expose the Union Springs and Oatka Creek formations (Marcellus subgroup of Ver Straeten 2007b). See Figure 13 for more details.

Charles VerStraeten Gordon Baird Paul Karabinos Scott Samson Carlton E. Brett

2012 Trip A7

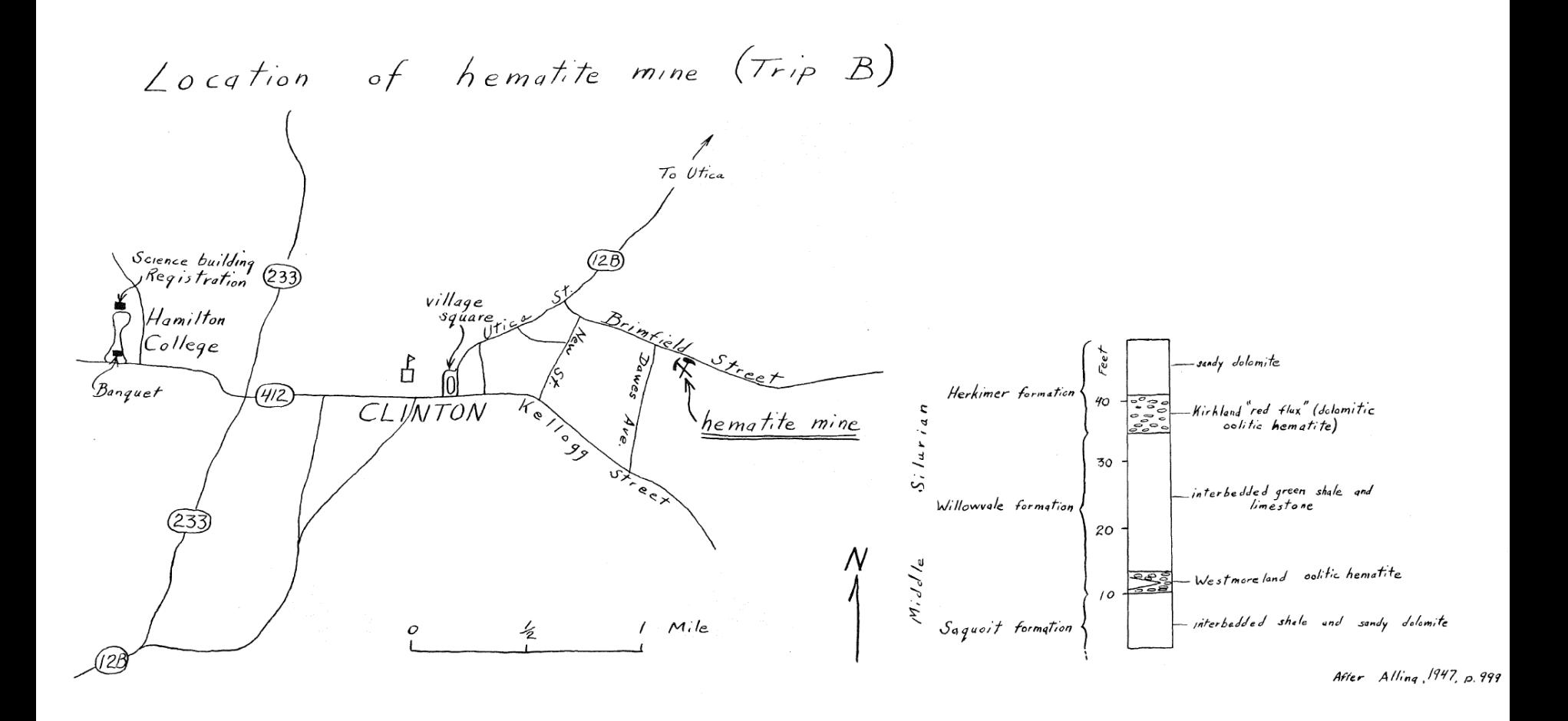

1960 Trip B went underground in the Clinton Metallic Paint Co. mine. The mine closed in 1963.

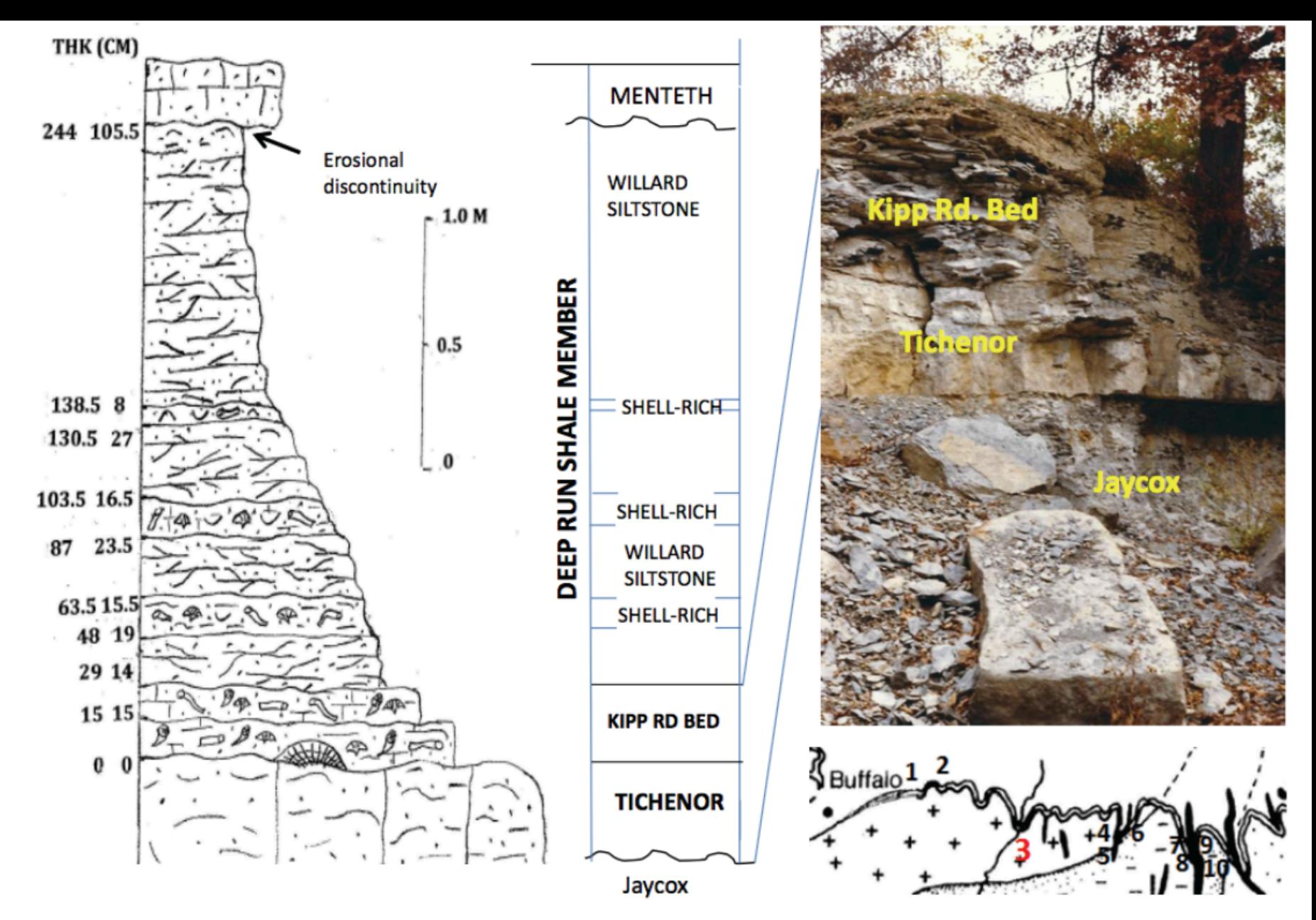

Figure 3. Generalized stratigraphic column of the Deep Run Shale Member at Jaycox Creek, Genesee River Valley.

Mayer, Baird and Brett, Trips A1 and B1, 2017

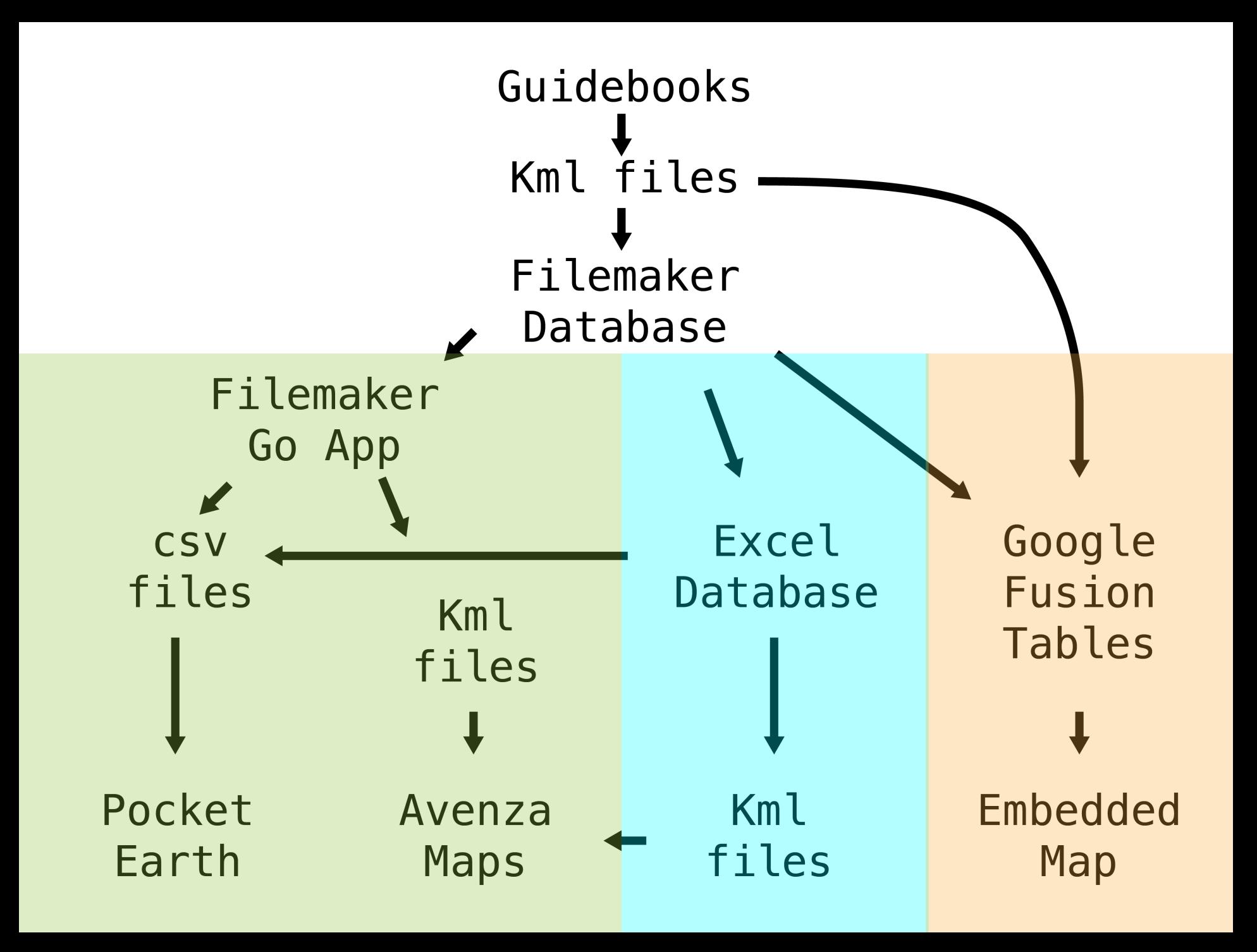

8 years of work, so far:

46 Guidebooks (1956 – 2001) 491 Paths (routes taken) 7,932 Placemarks 2,897 Stops 5,035 Views (180,517 lines of code and text)

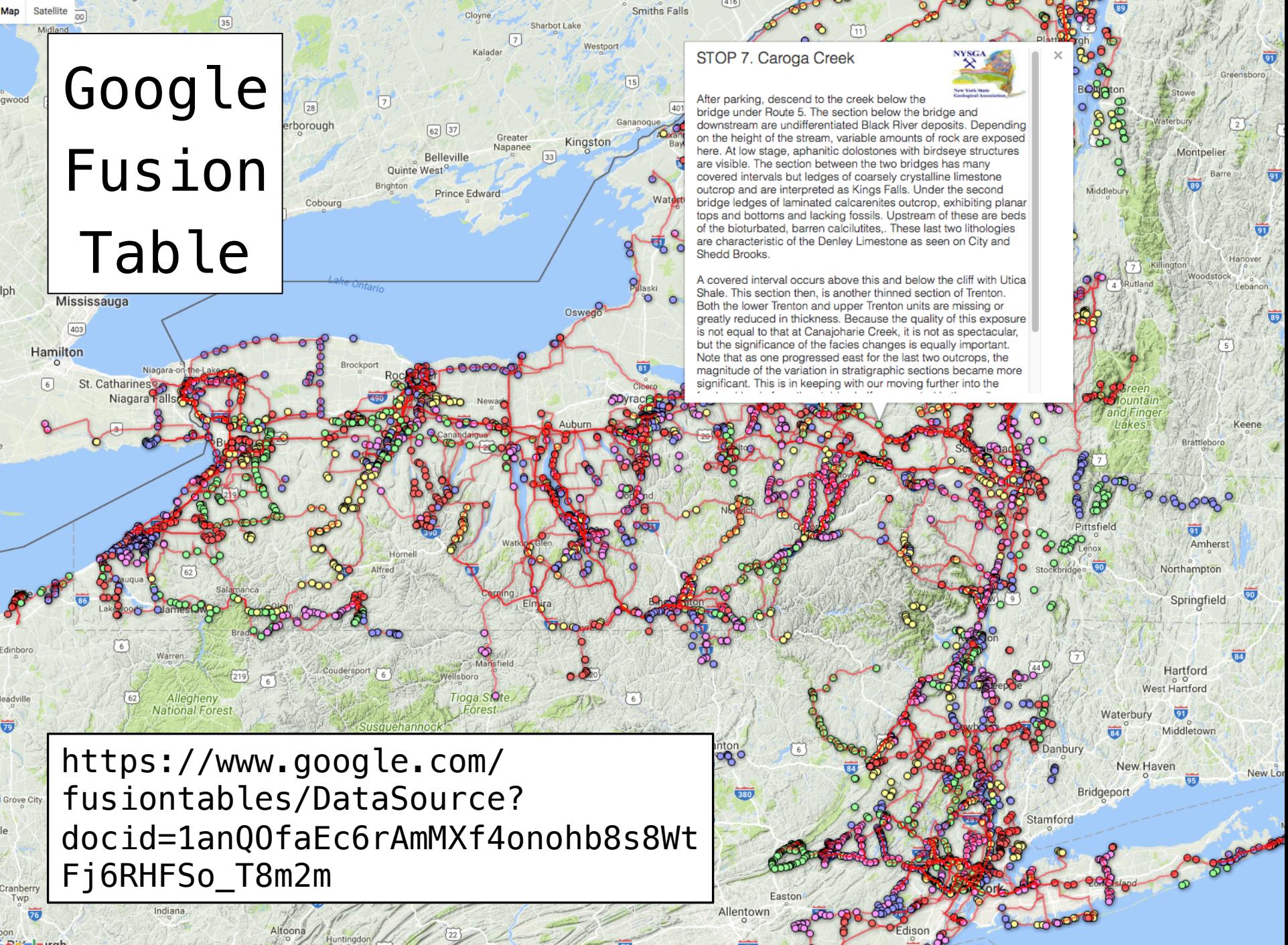

iPad  $\widehat{\mathbf{z}}$ 

 $\odot$ 

9:48 PM

**\** 58%

 $\int_{z}^{a}$ 

 $+$ 

Q

## Through2001forPDFMaps as of Mar 10 v

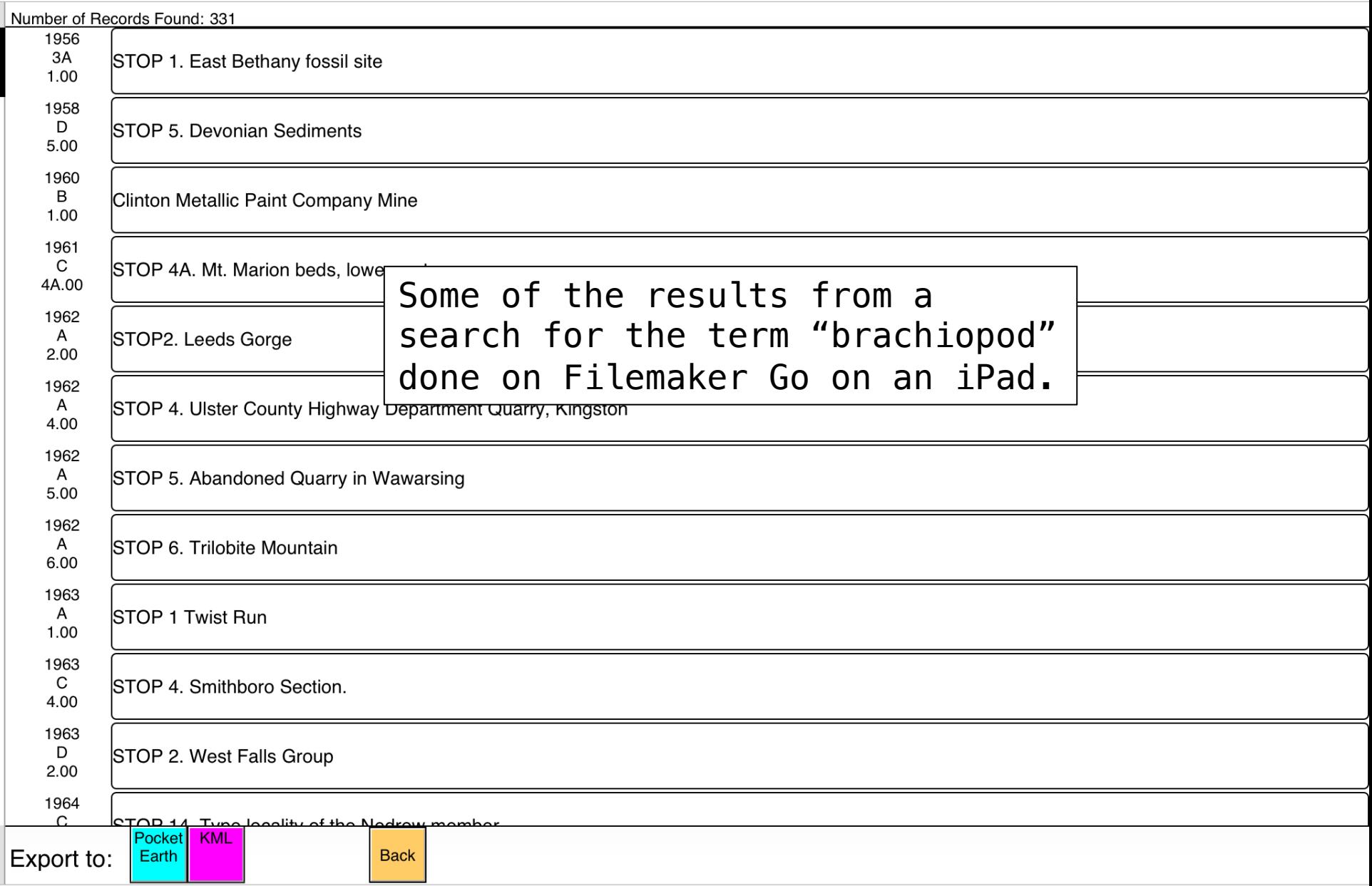

 $\circ$   $\rightarrow$ 

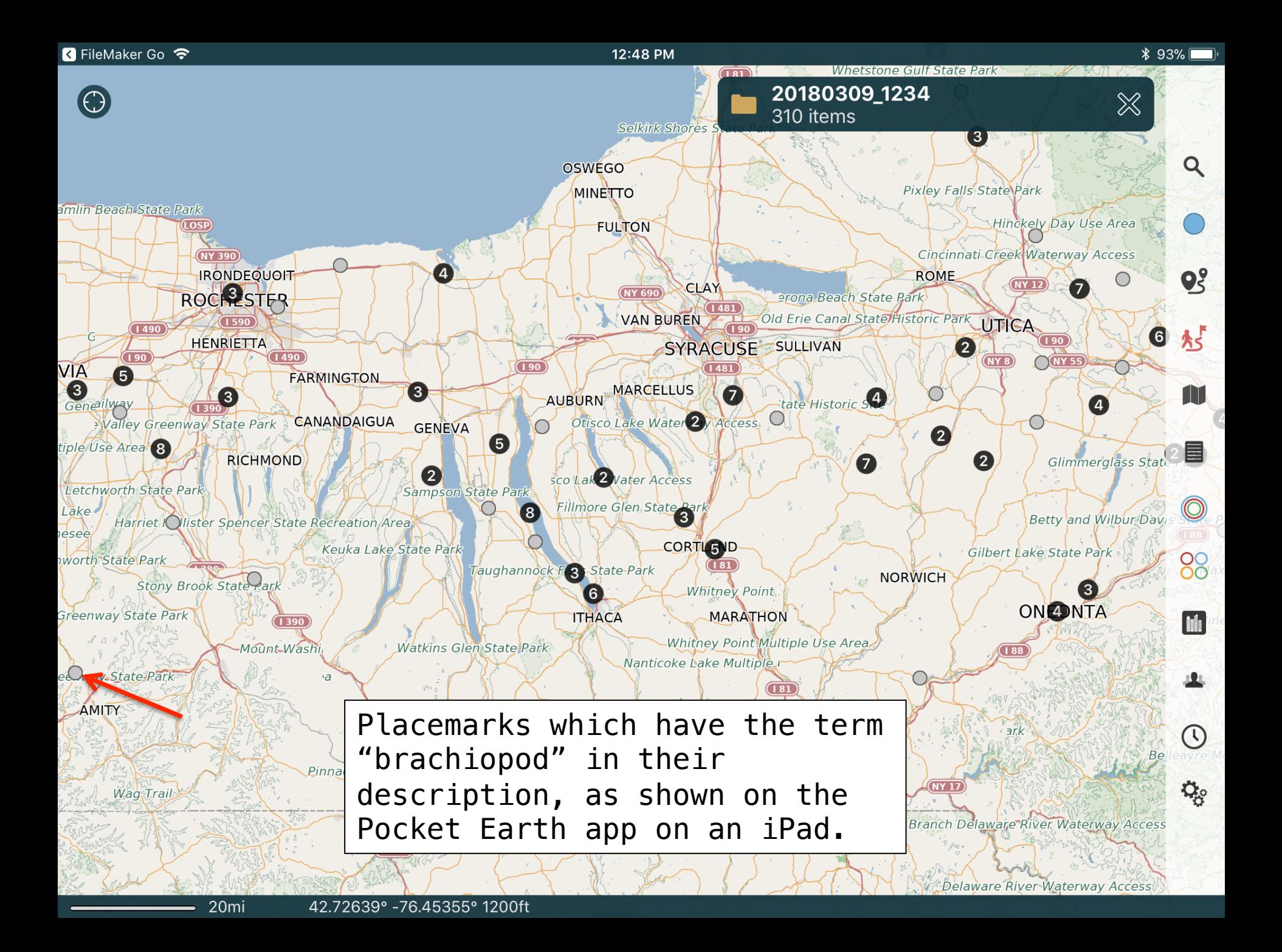

#### **B** FileMaker Go 今

**COLDEN** 

**US 219** 

terway Access

*Irea* 

Č۴

12:46 PM

 $* 94\%$ 

Edit

shoreface sequence. The 2nd shoreface sequence displays planer laminated beds typical of the shoreface sequence but more noticeably contains a large olistrolith of **RICHMOND** sandstone surround by a debris flow indicative of a syndepositional mass flow. The top of the 2nd shoreface sequence occurs near the main falls. This sandstone displays small dunes (amplitude- & tilde; 0.5m, wavelength & tilde; 2.0 m) with symmetrical ripples. The 3rd sandstone sequence forms the upper part of the cascade; the most noticeable feature is the transgressive lag that caps the falls. This lag deposit contains large clasts of white, cloudy quartz as well as numerous brachiopod shell fragments and large red silt clasts. The underlying sandstone contains <i>Rhizocorallium, Arenicolites</ i> and <i>Thalassinoides</i>, typical of a <i>Glossifungites</i>firmground. Overlying the 3rd shoreface sequence is the thick interbedded sequence that separates the lower sandstone packet from the upper sandstone packet (Fig. 6B,C).

**Note** 

#### $-br/>br/>=br/>=$

 $(1390)$ 

 $\leq$  Back

Below the waterfall, the vertical and overhanging outcrop on the east side of the creek displays a characteristic of FIDs. Some of the N-striking fractures exhibit small stratigraphic throw (on the order of a few cm). These step faults may be a small scale example of the step faults that are

8 Grovelan Gecondary Darien Lakes State Park **Onesee Valley Greenway State Park** Genesee Valle Greenway State Park 2 ELMA<sub>3</sub> Cones Lake Wa Carlton Hill Multiple Use Area ark 10x Farm State Park Genesee Valley Greenway State Par **NY 400** Letchworth State Park  $\sqrt{3}$  $\bigcirc$ Genesee Valley Greenway State P Hollister Spencer Stat etchworth State Park **Hollister Spencer Stat** Genesee Valley Greenway State Pa Letchworth State Park Genesee Valley Greenway State Park **Letchworth State Park** 1390 Stony Brook State Park Genesee Valley Greenway State Park  $\sqrt{186}$ Genesee Valley Greenway State Park  $(186)$ Genesee Valley Green / State Park Burt Hill Multiple Use A

> Selecting one of the Placemarks brings up the description. You see the HTML tags, instead of formatting.

hesee Valley Greenway State Park

 $C$  (US 219

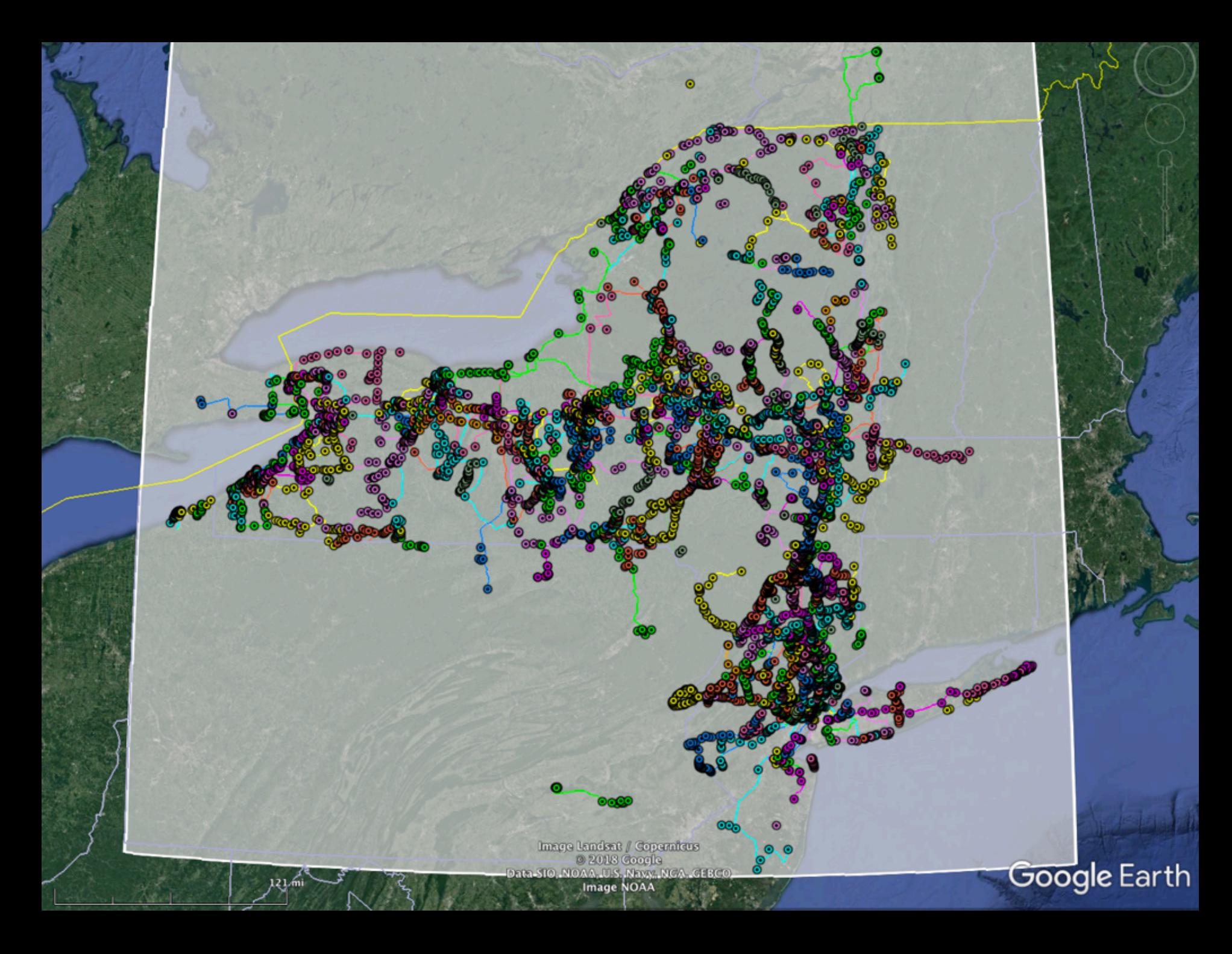

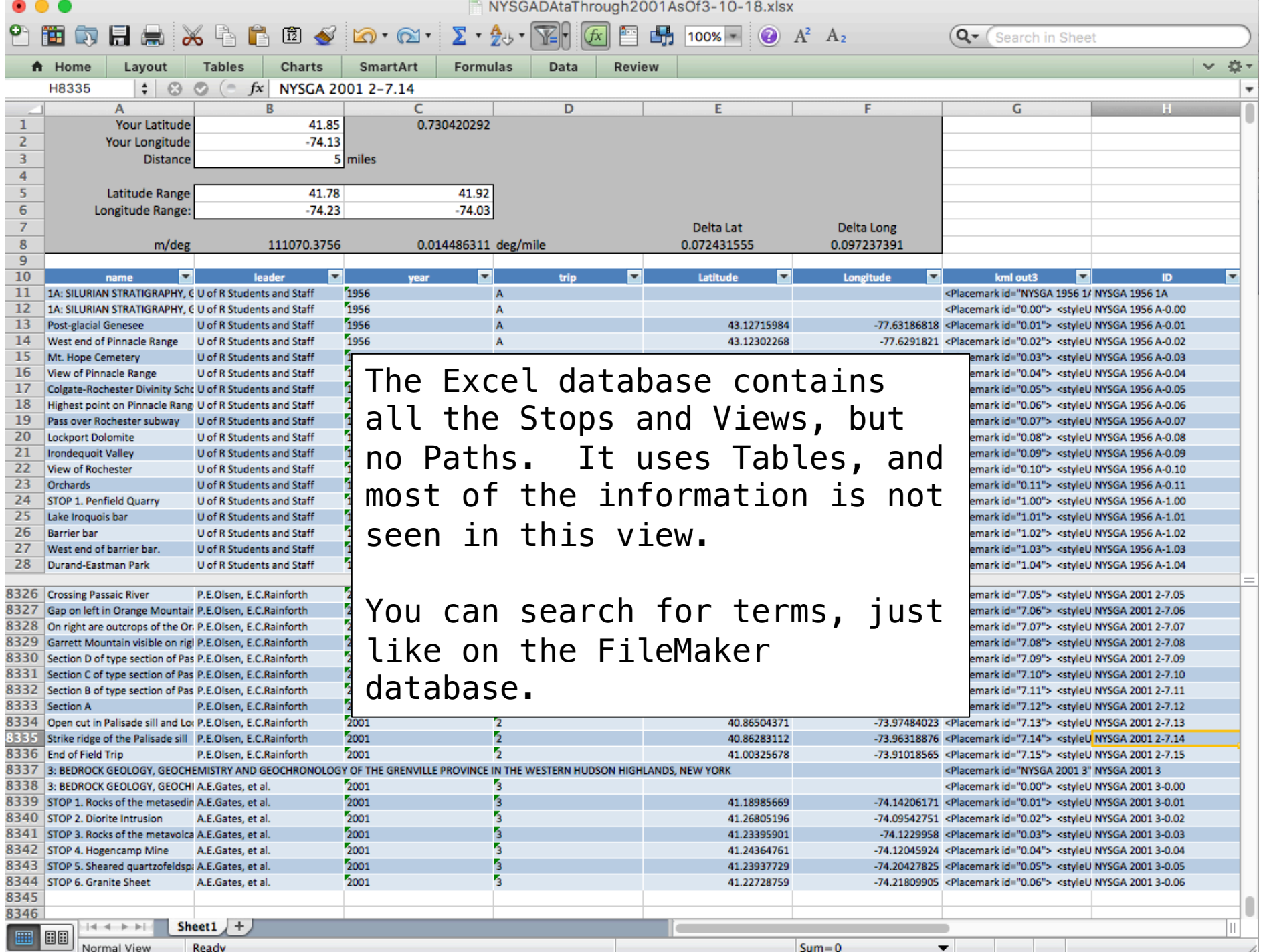

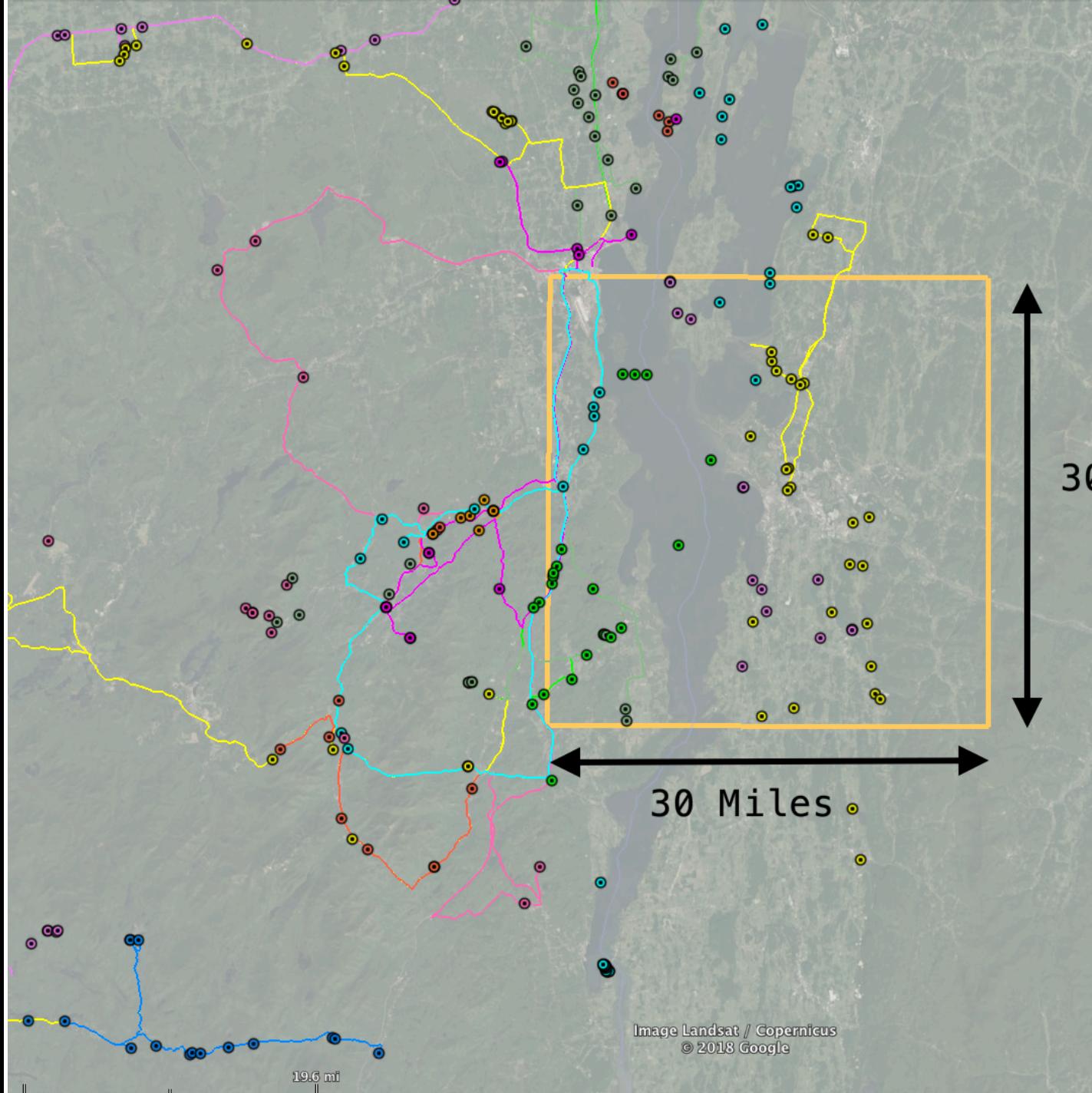

30 Miles

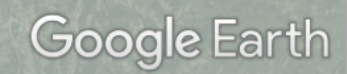

 $\hbox{\bf N}$ 

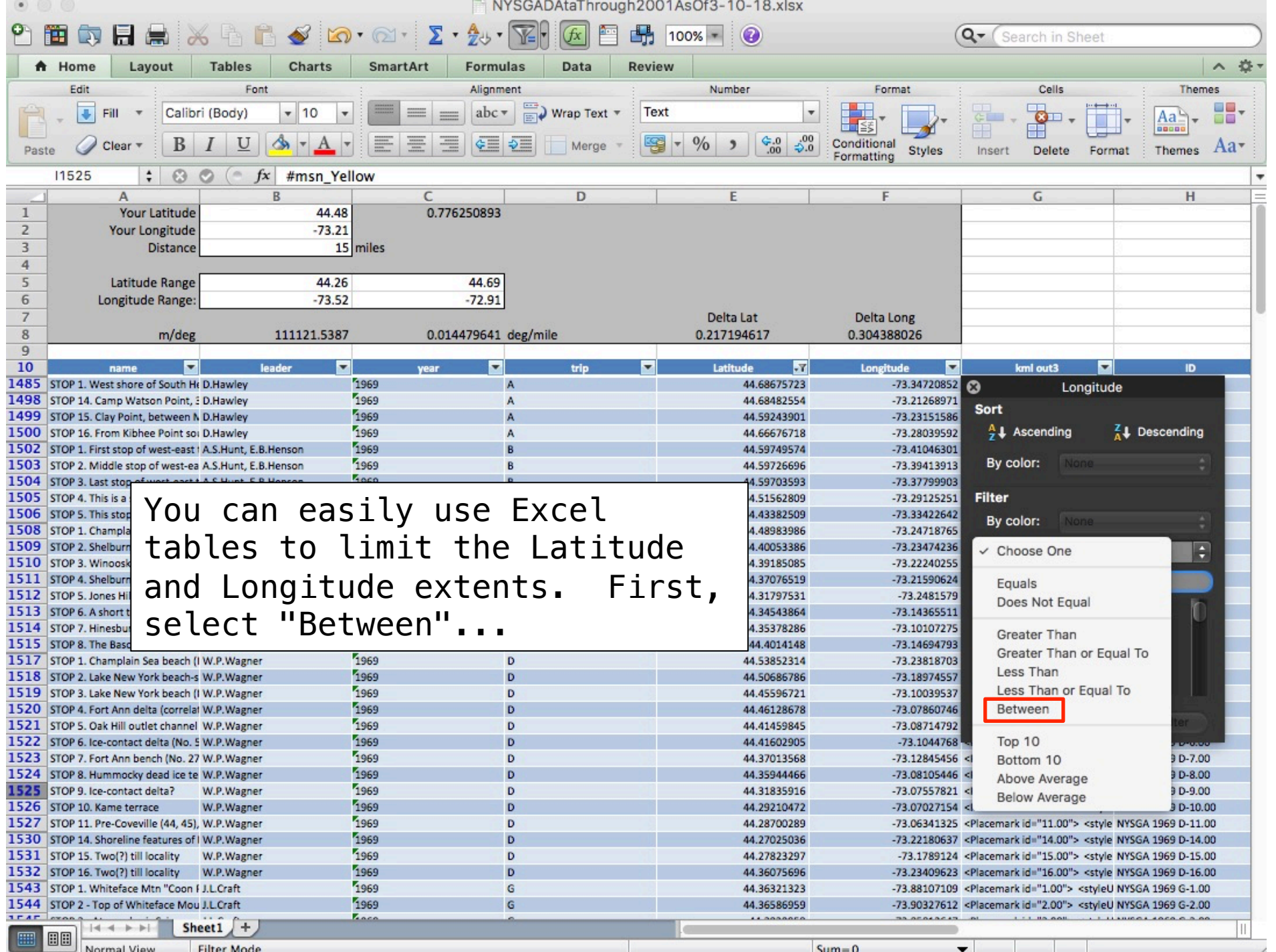

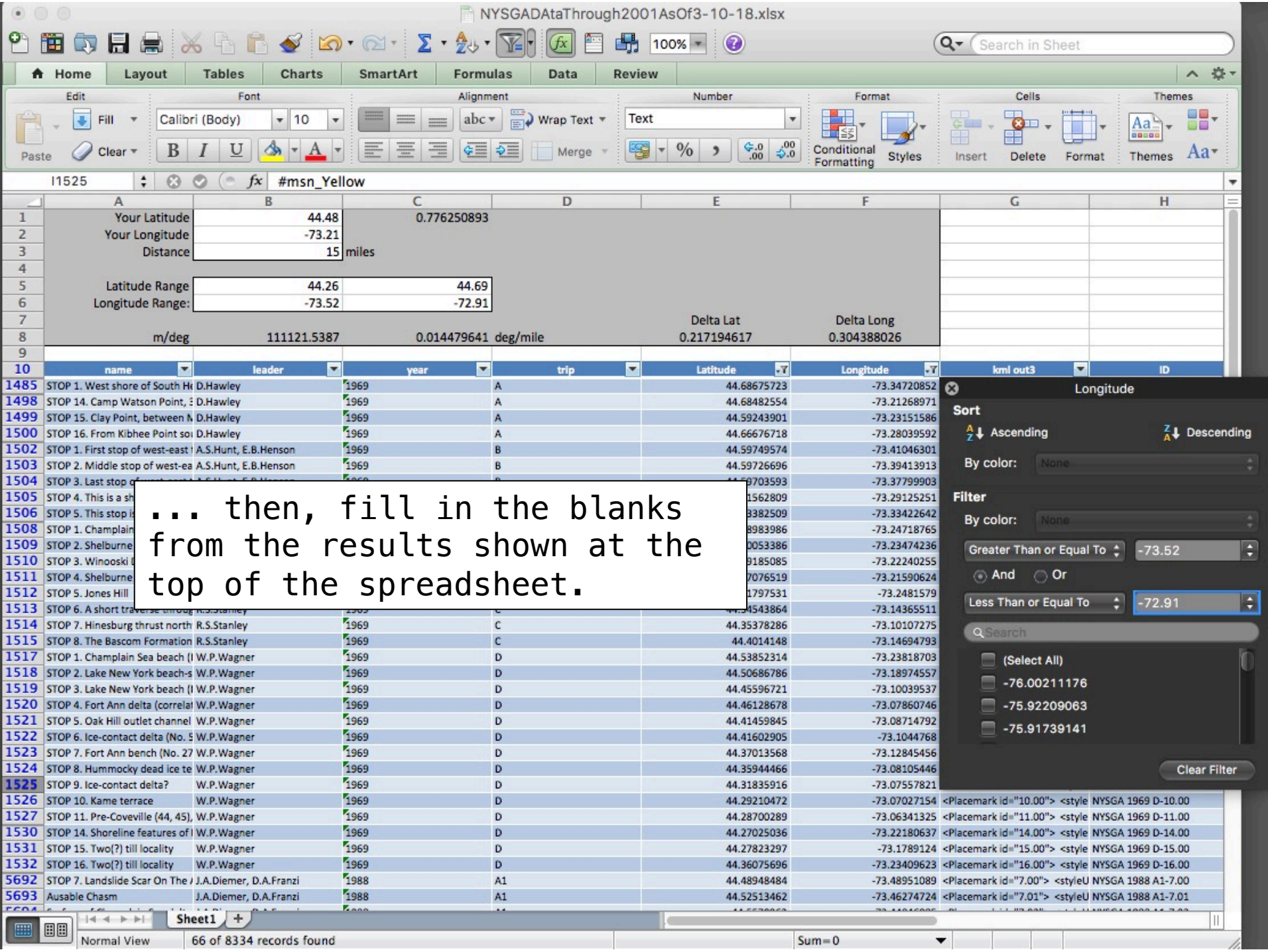

```
ustavni as nastāna as azstān istāna ticināma sesa is istīnamatīt nairisti isi arī krasastiskama sara
align="right">$[leader]<br>NYSGA $[year] Trip&nbsp;$[trip] Stop&nbsp;$[id]</p>]]>
\langle/text>
      </BalloonStyle>
     <LineStyle>
        <color>ff00a5ff</color>
        <width>2</width>
      </LineStyle>
   </Style>
```

```
<!-- Put the Placemarks that you copied from Excel here. -->
```

```
<!-- Save this file as a plain text file with your own, unique, name. Do not overwrite this file.
-->
```
</Document>  $<$ /kml>

> When you have narrowed the list to your liking, copy the cells in the "kml out3" column and paste them into the Word template document, between the red lines.

```
align="right">$[leader]<br>NYSGA $[year] Trip&nbsp;$[trip]
                                                             Stop@nbsp;$id] < p>] >
  </text>
       </BalloonStyle>
       <LineStvle>
         <color>ff00a5ff</color>
         <width>2</width>
       </LineStyle>
     </Style>
 <!-- Put the Placemarks that you copied from Excel here.
                                                            -->
+<Placemark id="4.00">
  <styleUrl>#msn Lime</styleUrl>
  <name><![CDATA[STOP 4. This is a shallow-water stop at the mouth of the Winooski delta.]]></name>
  <description><! [CDATA [Grain-size analysis has shown sediments to be about 90 percent sand, 10 percent silt,
 and 1 percent clay. The mean grain size is 2 phi, the standard deviation just over 1 phi. Note the absence of an
 interface on the se Save this file as a text file with its
  <Point><coordinat
                   own name. Then change the extension 
  <ExtendedData>
                  from "txt" to "kml" and you should be 
  <Data name="yea
  <Data name="trip able to open it in Google Earth.
  <Data name="leader"><value>A.S.Hunt, E.B.Henson </value></Data>
  <Data name="stop"><value>4.00 </value></Data>
  </ExtendedData>
   </Placemark>
 <Placemark id="2.00">
  <styleUrl>#msn Yellow</styleUrl>
  <name><![CDATA[STOP 2. Lake New York beach-spit and delta (No.2, Figs. 1 and 2)]]></name>
  <description><![CDATA[Gravel pits are in beach material; slightly lower bench to west is composed of deltaic
 sand which correlates with No.4, Figures 1 and 2.<br />>>>>>>br />]</description>
  <Point><coordinates>-73.18974557478899,44.50686786161514,0</coordinates></Point>
```
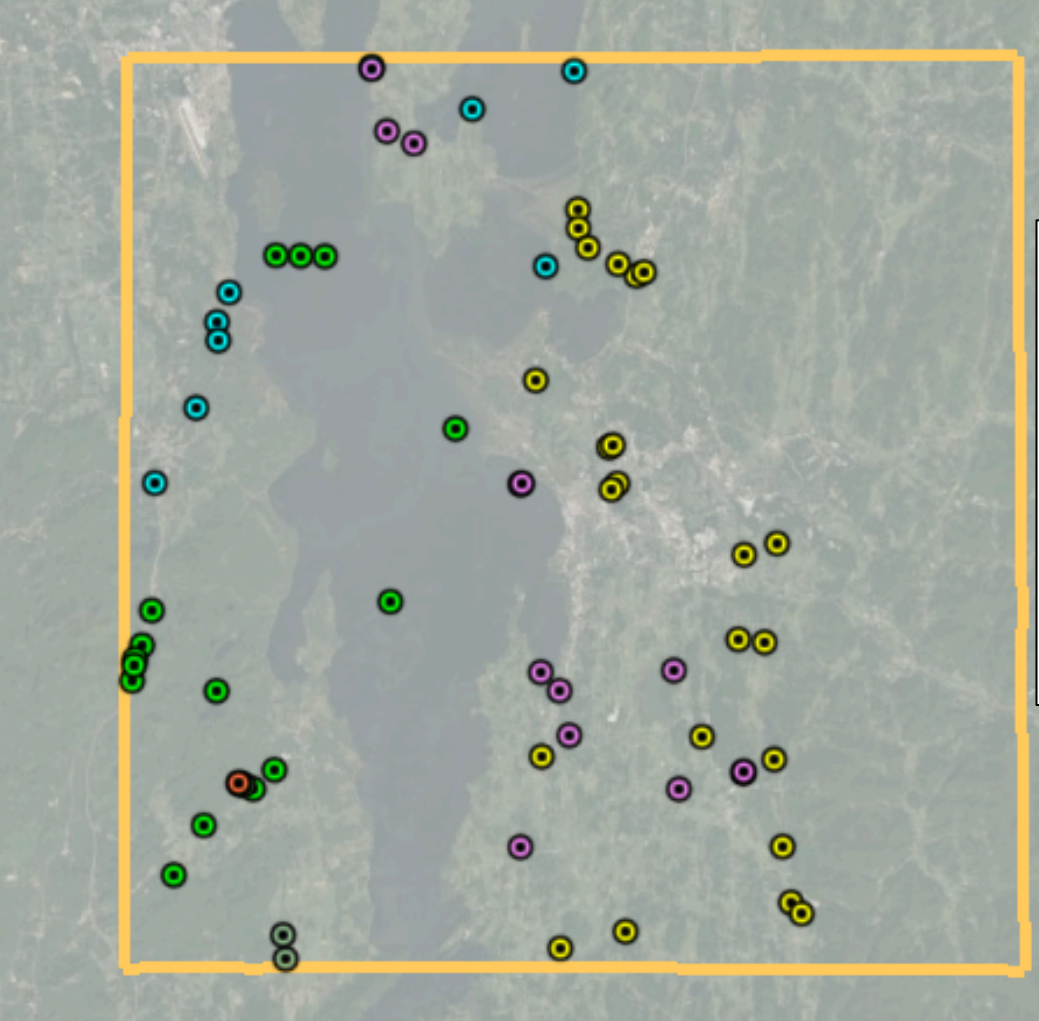

All the placemarks from the database that fall within a 30 mile square, centered on Burlington.

![](_page_20_Picture_5.jpeg)

# 12 Placemarks found from searching for "Delta".

 $\bullet$  $\bullet$ 

 $\bullet$ 

 $\bullet$ 

 $\bullet$ 

 $\bullet$ 

 $\odot$ 

 $8.72$  mil

 $\bullet$ 

 $\bullet$ 

 $\bullet$ 

 $\bullet$ 

![](_page_21_Picture_1.jpeg)

![](_page_22_Picture_26.jpeg)

#### STOP 3. Dunham subtidal and platform margin facies.

![](_page_23_Picture_1.jpeg)

 $\times$ 

Pull off about 100 yards beyond the speed limit sign on this long roadcut.<br>At the base of this outcrop (west end) there are good exposures of the<br>subtidal facies of the Dunham with the characteristic mottled texture, subtidal facies of the Dunham with the characteristic mottled texture,<br>thought to be produced by burrowing. Burrow mottles are irregular in<br>shape, 1 to 8 cm in diameter, and lack sand. The segregation of siliciclastic<br>text chert pebbles, sandstones, sandy-dolostones, and dolomitic sandstones. Breccia beds are structureless and very poorly sorted. Graded beds of sandstone are also present.

> Charlotte J. Mehrtens NYSGA 1988 Trip A4 Stop 3.00

![](_page_23_Picture_4.jpeg)

![](_page_24_Picture_24.jpeg)

. .

![](_page_25_Picture_9.jpeg)

### STOP 2. Lessor 's Quarry

![](_page_26_Picture_1.jpeg)

X

This quarry is located in the fossiliferous Glens Falls Limestone. The quarry Southern State contains some of the finest evidence of pressure solution in western

Vermont. The cleavage  $(S_1)$ , which is discontinuous and wavy, is a classical pressure solution feature with well developed selvedges that truncate fossils and offset bedding. A small anticline at the south edge of the quarry contains adjustment faults at its hinge that end along cleavage zones with thick clay selvedges.

The major structures in the quarry are bedding-plane thrust faults. These faults are marked by calcite layers with west-trending slickenlines and a fault - zone cleavage (St).

Near the larger faults the  $S_1$  cleavage is rotated (Sr) toward the plane of the fault. Note that both St and Sr dip gently to the east and indicate that movement on the bedding faults was to the west. The St cleavage forms as a result of simple shear on the faults. The anticline along the south wall and edge of the quarry is formed from a small duplex. Unfortunately, the best evidence for this duplex has been excavated.

On the northeast side of the quarry (fig. 6) a syncline and an associated blind, synformal thrust fault are truncated by the major thrust fault that is continuous across the north wall of the quarry. The origin of this structure is not clear, but it is thought to be associated with a duplex or ramp below the level of the quarry floor.

> Rolfe S. Stanley NYSGA 1988 Trip A3 Stop 2.00

> > 0

![](_page_26_Picture_8.jpeg)

 $\blacksquare$ ▴  $\bullet$ 

ㅅ < o

÷

-

### 1987 New Paltz

## 1988 Plattsburgh

![](_page_27_Picture_10.jpeg)

# 1989 Middletown Orange County Community College

## 1968 Flushing

# 1969 Plattsburgh

![](_page_28_Picture_13.jpeg)

# 1970 Cortland

1971 Potsdam

![](_page_29_Figure_0.jpeg)

**Stanley (1987)** 

#### THRUST FAULTS AND RELATED STRUCTURES

AT

LESSOR'S QUARRY, SOUTH HERO ISLAND, VERMONT

Files for years:

http://ottohmuller.com/nysga2ge/Files.html

Guidebook Chapters from 1956-1997:

http://ottohmuller.com/nysga2ge/Trips1956-1997.html

Guidebook Chapters from 1998-Onward

http://ottohmuller.com/nysga2ge/Trips1998-Onward.html

Excel Database and support files:

http://ottohmuller.com/nysga2ge/ExcelDatabase.html

Special thanks to Alexander Bartholomew of SUNY, New Paltz, for scanning many of the Guidebooks!